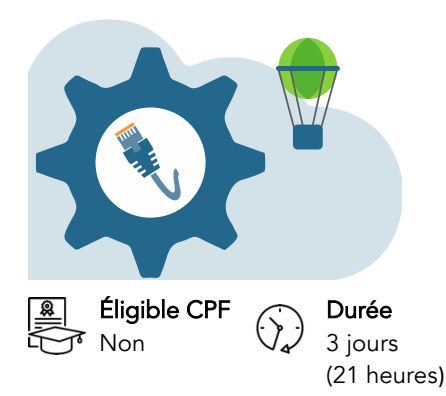

# Windows 11 Présentation & administration

Dernière mise à jour : octobre 2023

Dates

Nous consulter

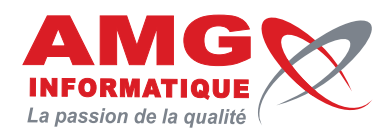

Tarifs sur mesure Nous consulter

# Objectifs pédagogiques

Comprendre le fonctionnement des nouveautés de Windows 11 par rapport à Windows 10, implémenter et administrer Windows 11.

# **Prérequis**

Savoir utiliser un ordinateur sous l'environnement Windows. Idéalement, expérience d'administration d'une version antérieure.

# Contenu de la formation

# Les nouveautés de Windows 11

- Positionnement de Windows 11 dans l'offre Microsoft.
- Les différentes versions et leurs fonctionnalités.
- Les nouveaux prérequis matériels. Puce TPM 2.0.
- Types et méthodes d'installation, mise à niveau vers Windows 11.
- Mise à jour vers Windows 11 à partir d'une version précédente.
- Gestion des licences et nouveau processus d'authentification.
- Gamme de processeurs supportés.
- Nouvelles fonctionnalités de Windows 11
- Décrire les raisons courantes pour lesquelles les appareils ne peuvent pas être mis à niveau vers Windows 11
- Travaux pratiques :
	- Installation de Windows 11 dans une VM.

# Environnement de travail

- Les applications du Store préinstallées.
- Le nouveau menu Démarrer.
- Personnaliser et homogénéiser le Menu Démarrer.
- Nouvelle organisation de votre environnement avec Snap Layouts.
- Les différentes méthodes d'authentification (Windows Hello).
- Les raccourcis cachés.
- Travaux pratiques :

Prise en main de l'environnement utilisateur. Personnalisation de l'interface utilisateur.

# Configuration du matériel et des logiciels

- Gestion des périphériques (mise à jour, désinstallation, signature...).
- Gestion des périphériques à l'aide du DriverStore.
- Mise en place des stratégies de restrictions logicielles via AppLocker.
- Travaux pratiques :
	- Installation et provisionning des pilotes de périphériques.

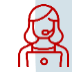

Inscription et renseignements : prenez contact avec Bruno DANTON ou Aurélie JANIN par mail [à serviceformation@amg-informatique.com](mailto:serviceformation@amg-informatique.com) ou par téléphone au 03 80 74 24 44

AMG INFORMATIQUE - Tél : 03 80 74 24 44 - Fax : 03 80 74 23 71 - 7 avenue de la Découverte - BP 16503 - 21065 Dijon Cedex<br>S.A.S. au capital de 240 000,00 € - APE 6209Z - RCS Dijon - Siret 322043506 00052 - Organisme de f

# Informations pratiques

# Public concerné

Tarifs inter-entreprises

Non concerné

Toute personne devant administrer des stations clientes en environnement Windows 11.

#### Délai d'accès

La date de démarrage de la formation est convenue au moment de la validation de la proposition commerciale avec notre conseiller formation.

# Lieu

AMG INFORMATIQUE 7 avenue de la Découverte – 21000 Dijon Possibilité de formation sur site du client (sur demande).

# Méthodes pédagogiques

Réalisation d'exercices et travaux pratiques applicatifs (contrôlés et corrigés avec l'animateur). Support de cours numérique. Assistance post-formation par e-mail.

#### Intervenants

Formation animée par un(e) intervenant(e) spécialisé(e) dans la formation pour adultes (avec plus de 10 ans d'expérience).

#### Moyens matériels & locaux

Moyens matériels : poste de travail individuel en réseau, connexion Internet, accès WIFI gratuit. Locaux : salle de formation climatisée, salle de pause avec boissons chaudes et froides à disposition gratuitement.

### Modalités d'évaluation des acquis

Exercices pratiques de validation des connaissances en autonomie. Attestation fournie en fin de formation.

# Connectivité réseau

- Configuration des paramétrages réseau de TCP/IP.
- Prise en charge de la résolution de noms pour TCP/IP.
- Configuration des paramètres réseau.
- Configuration de la connexion sans fil à l'aide du nouveau menu.
- Mise en place du pare-feu Defender.
- Configuration avancée du pare-feu.

### • Travaux pratiques :

Configuration du réseau. Configuration IPv4 et IPv6.

#### Accès aux ressources

- Configuration du partage de ressources de Windows 11.
- Gestion de l'UEFI
- Définition des autorisations d'accès aux ressources partagées.
- Configuration du contrôle d'accès utilisateur (UAC).
- Travaux pratiques : Partage de données entre plusieurs machines, optimiser l'accès aux fichiers de manière sécurisée.

# Sécurité des disques

- Mise en place de BitLocker (disques durs) et Bitlocker To Go (USB).
- Administration des clés de récupération de Bitlocker.
- Optimisation des fonctions de mobilité (historique de fichiers).
- Travaux pratiques :

Mise en place de Bitlocker

#### Les applications

- Les nouveaux services Windows As a Service.
- Les nouvelles applications Android grâce à Amazon AppStore.
- Comment transformer un lien web en application
- Les applications Store et leur gestion
- Travaux pratiques :

Installation d'une application Android et d'une application Store.

#### Surveillance et maintenance

- Le moniteur de ressources et de performances.
- Le gestionnaire des tâches (vues simples et détaillées).
- Assistance rapide.
- Mise en place de la stratégie de mise à jour de Windows 11 (Windows Update).
- Les nouvelles options de Windows Update.
- Options de récupération dans Windows 11.
- Maintenance des partitions (défragmentation, extension, montage...).
- Surveillance du système (événements, compteurs, alertes...).
- Travaux pratiques :
- Utilisation des outils de surveillance du système.

#### L'architecture système

- Comprend un aperçu de l'architecture du système, y compris les soussystèmes Linux et Android
- Présentation du terminal
- Introduction à PowerShell avec des commandes réseaux.
- Travaux pratiques :
	- Installation d'une distribution Debian et quelques commandes Powershell.

#### Sauvegarde et restauration

- Configuration et utilisation des points de restauration système.
- Mise en place d'une stratégie de sauvegarde, restauration.
- Configuration des options de restauration instantanée.
- Travaux pratiques :

Utilisation de points de restauration système.

# Informations pratiques

#### Accessibilité

Toutes les formations AMG sont accessibles aux personnes en situation de handicap (rampe d'accès, toilettes, salles de formation). Contactez notre référent handicap, Bruno Danton pour toutes les questions relatives à l'accessibilité.

#### Suite du parcours

Cette formation peut être complétée par d'autres modules permettant l'acquisition et le perfectionnement de compétences complémentaires.

Notre offre de formation est publiée sur notre site internet [www.amg-informatique.com](https://www.amg-informatique.fr/w2/formation/nos-formations/)

# Procédure d'accès à la formation

Cette formation est accessible après signature d'une convention de formation et après acceptation des conditions générales de vente d'AMG Informatique.

# Les étapes d'inscription sont les suivantes :

- Identification lors d'un contact des besoins de formations spécifiques du demandeur.
- Entretien téléphonique permettant de cibler précisément vos besoins.
- Envoi d'un QCM d'évaluation des connaissances à compléter en ligne. Après analyse, le cursus de formation sera validé ou affiné.
- Envoi par AMG Informatique du programme de formation et d'un devis (rappel des dates, heures, lieu et mode de la formation et plan d'accès).
- Retour du devis signé et acceptation des modalités de déroulement de l'action.
- Réception par le demandeur de la convocation à la formation.
- Démarrage de la formation.

Votre contact durant la formation : Aurélie JANIN

Inscription et renseignements : prenez contact avec Bruno DANTON ou Aurélie JANIN par mail [à serviceformation@amg-informatique.com](mailto:serviceformation@amg-informatique.com) ou par téléphone au 03 80 74 24 44

AMG INFORMATIQUE - Tél : 03 80 74 24 44 - Fax : 03 80 74 23 71 - 7 avenue de la Découverte - BP 16503 - 21065 Dijon Cedex<br>S.A.S. au capital de 240 000,00 € - APE 6209Z - RCS Dijon - Siret 322043506 00052 - Organisme de f